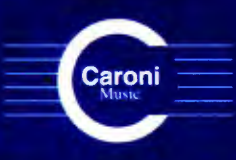

Vol. 3  $C. 2003$ 

**Works** for Guitar **GREAT COMPOSERS** Latin America - Venezuela

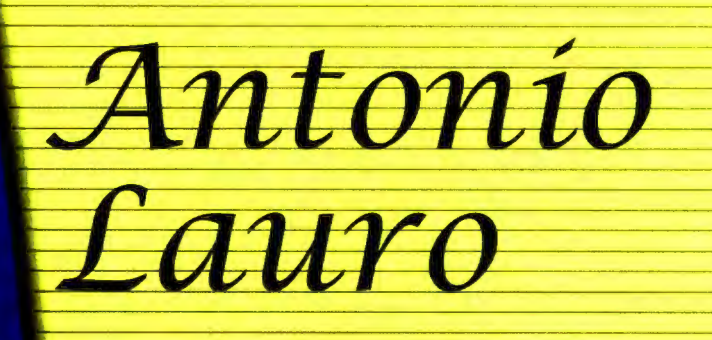

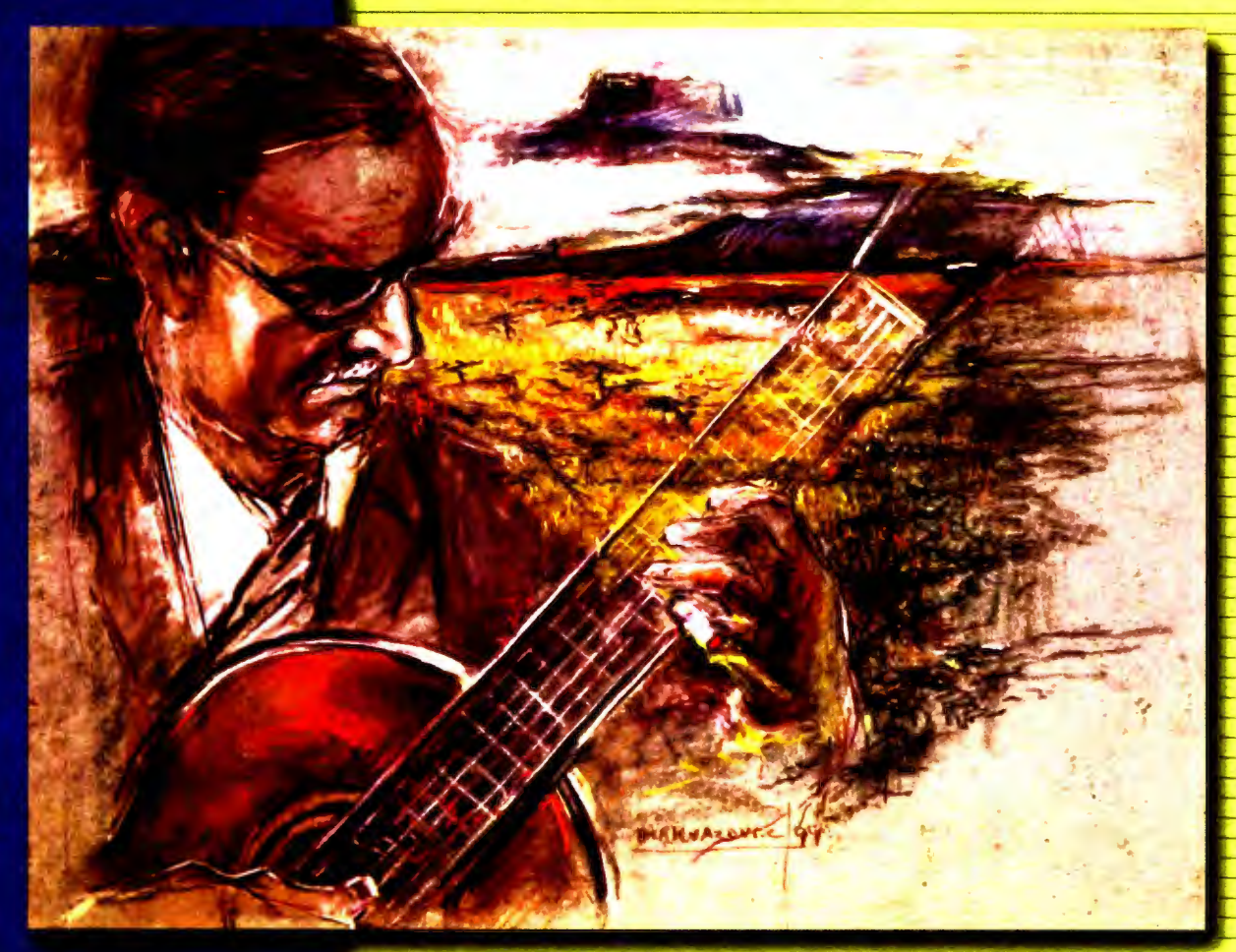

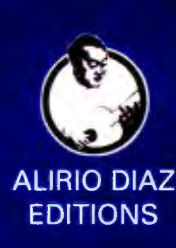

Maria Luisa El Niño Natalia Valse nº 3 **El Negrito** 

María Luisa

Valse Venezolano

A mi esposa, María Luisa

Antonio Lauro Revised by Alirio Díaz

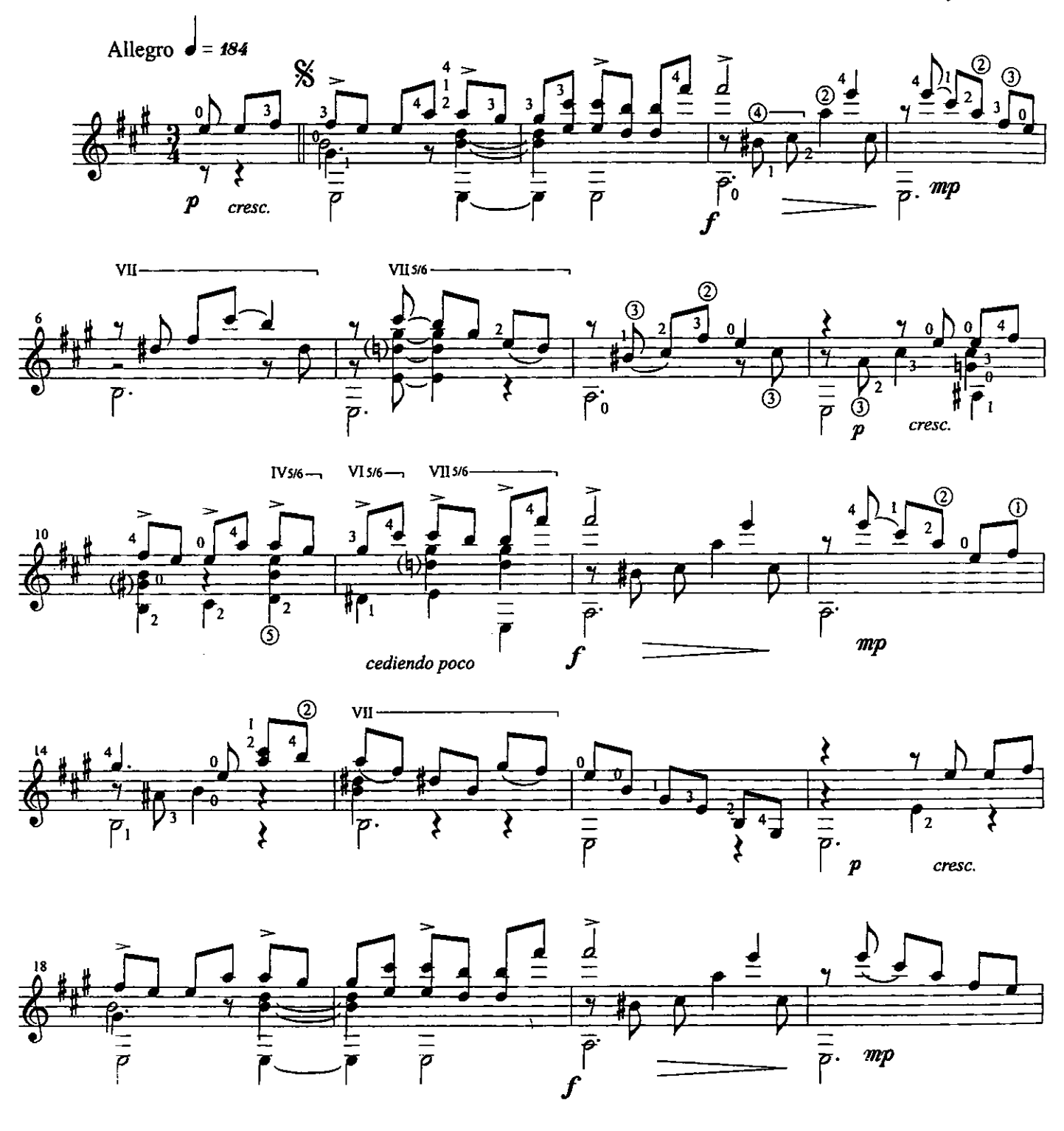

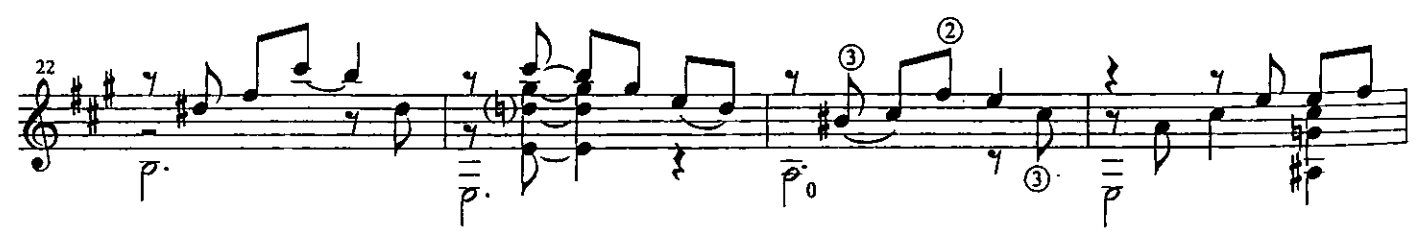

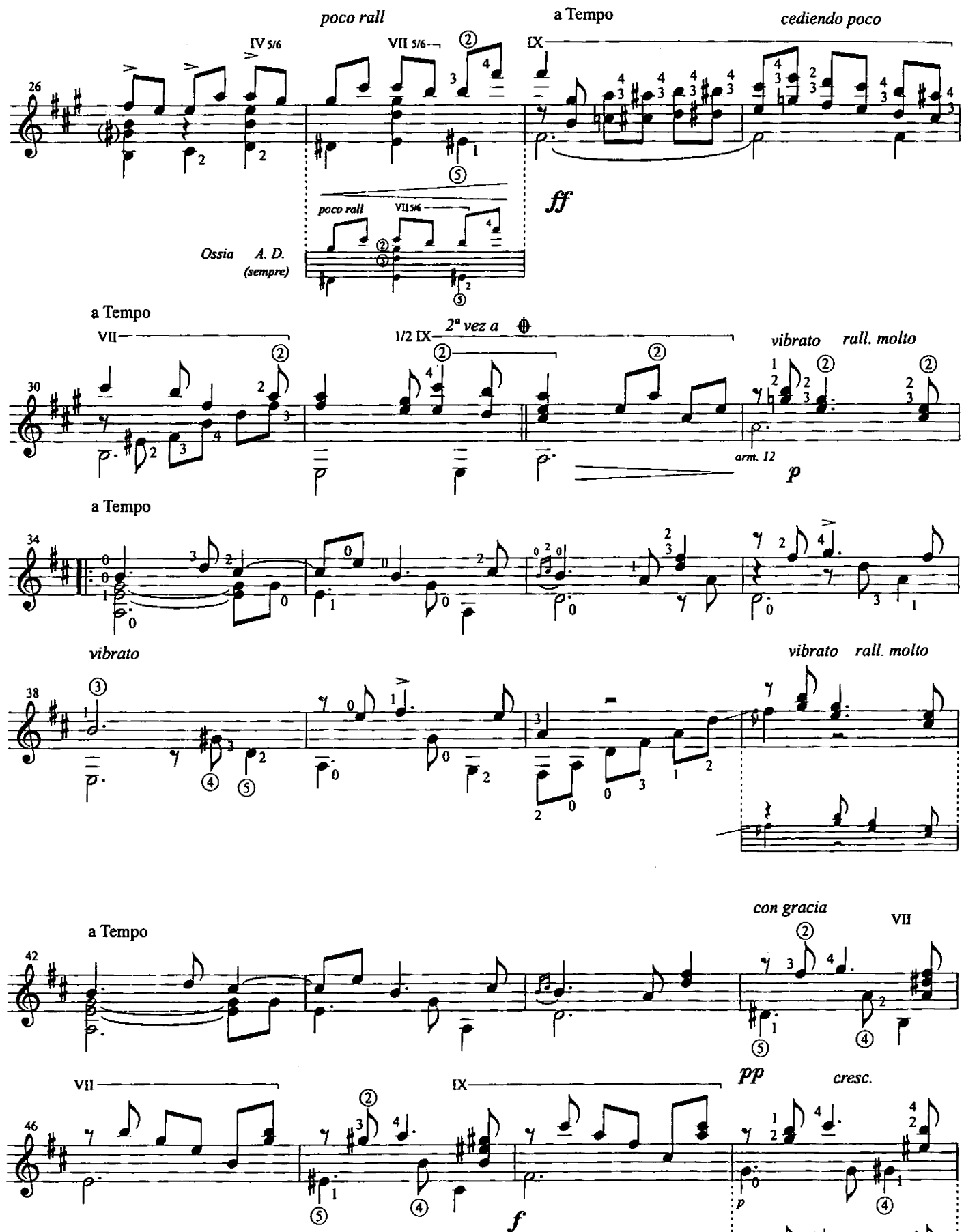

 $\overline{\Theta}$ 

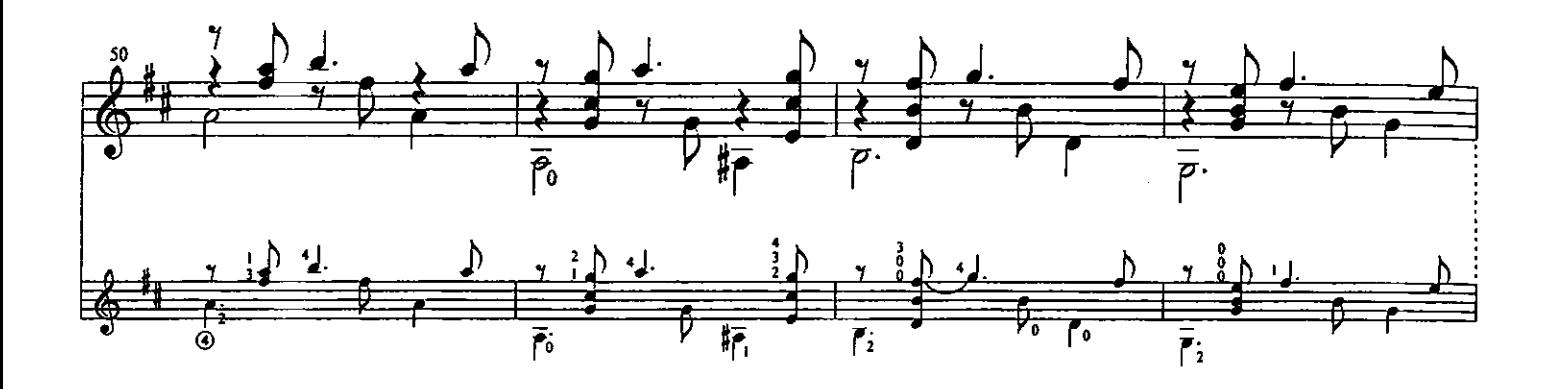

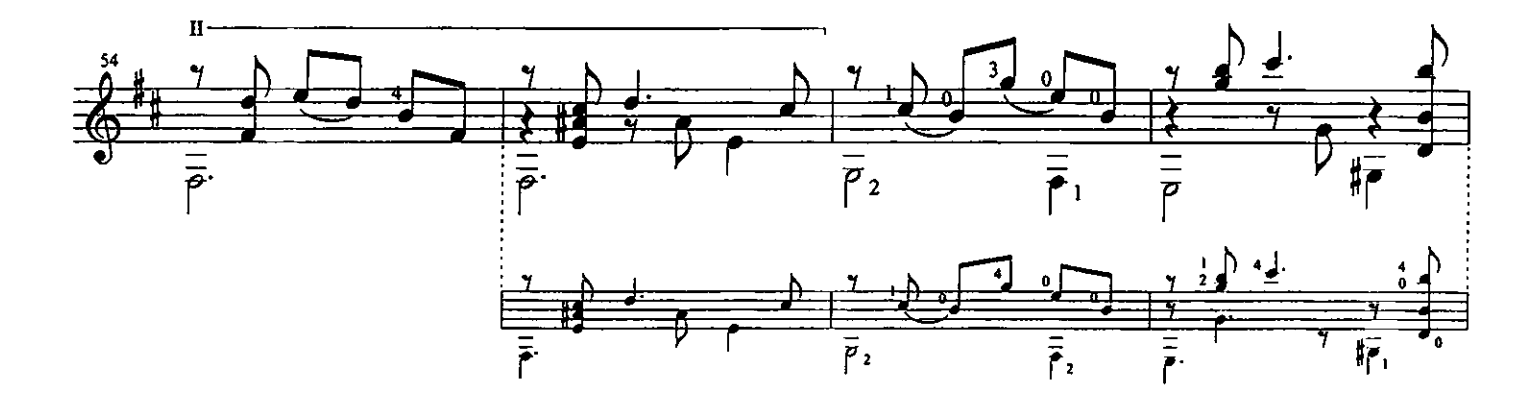

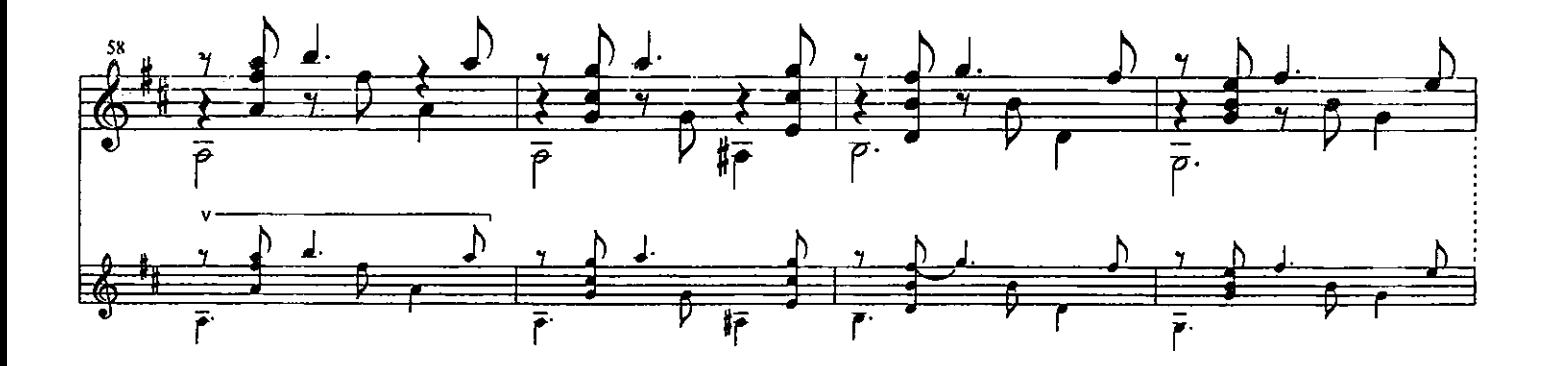

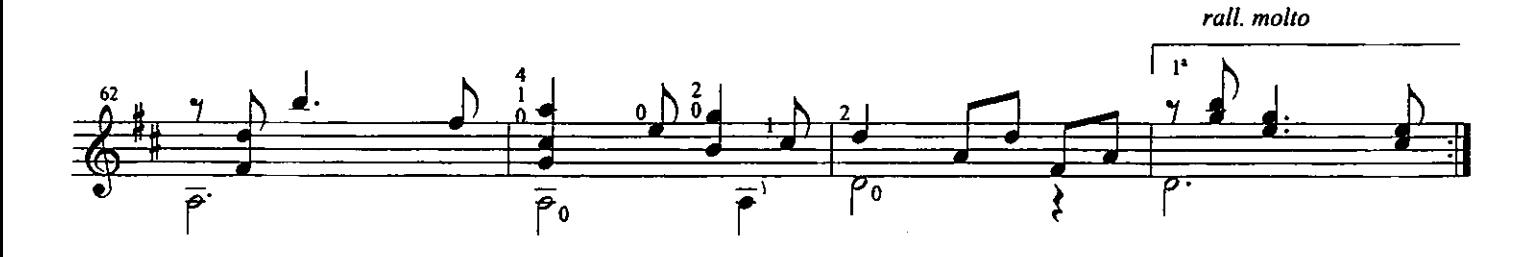

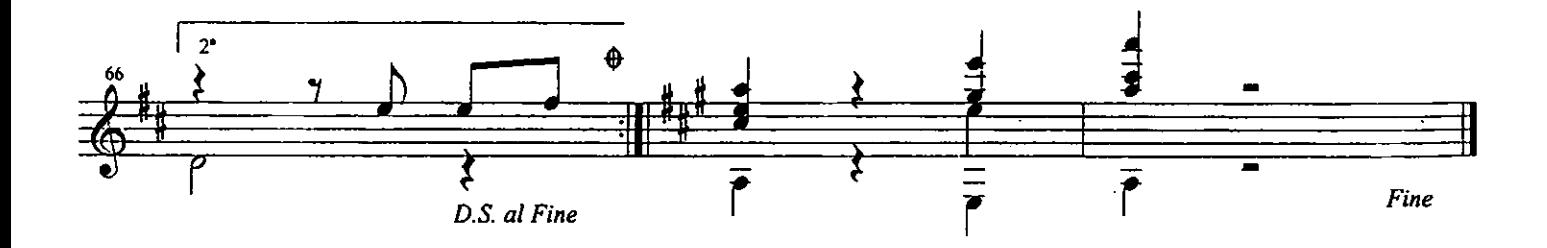

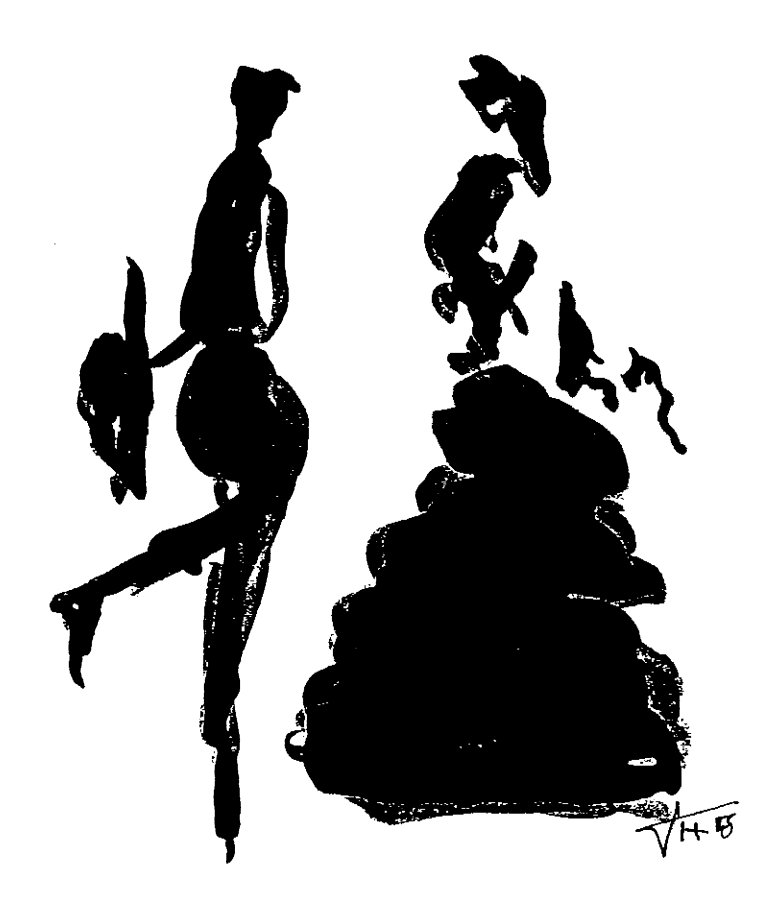

El Niño Valse Venezolano

Antonio Lauro, 1971 Original Revision by Regino Sainz de la Maza Present Revision by Alirio Díaz

A mi hijo, Leonardo

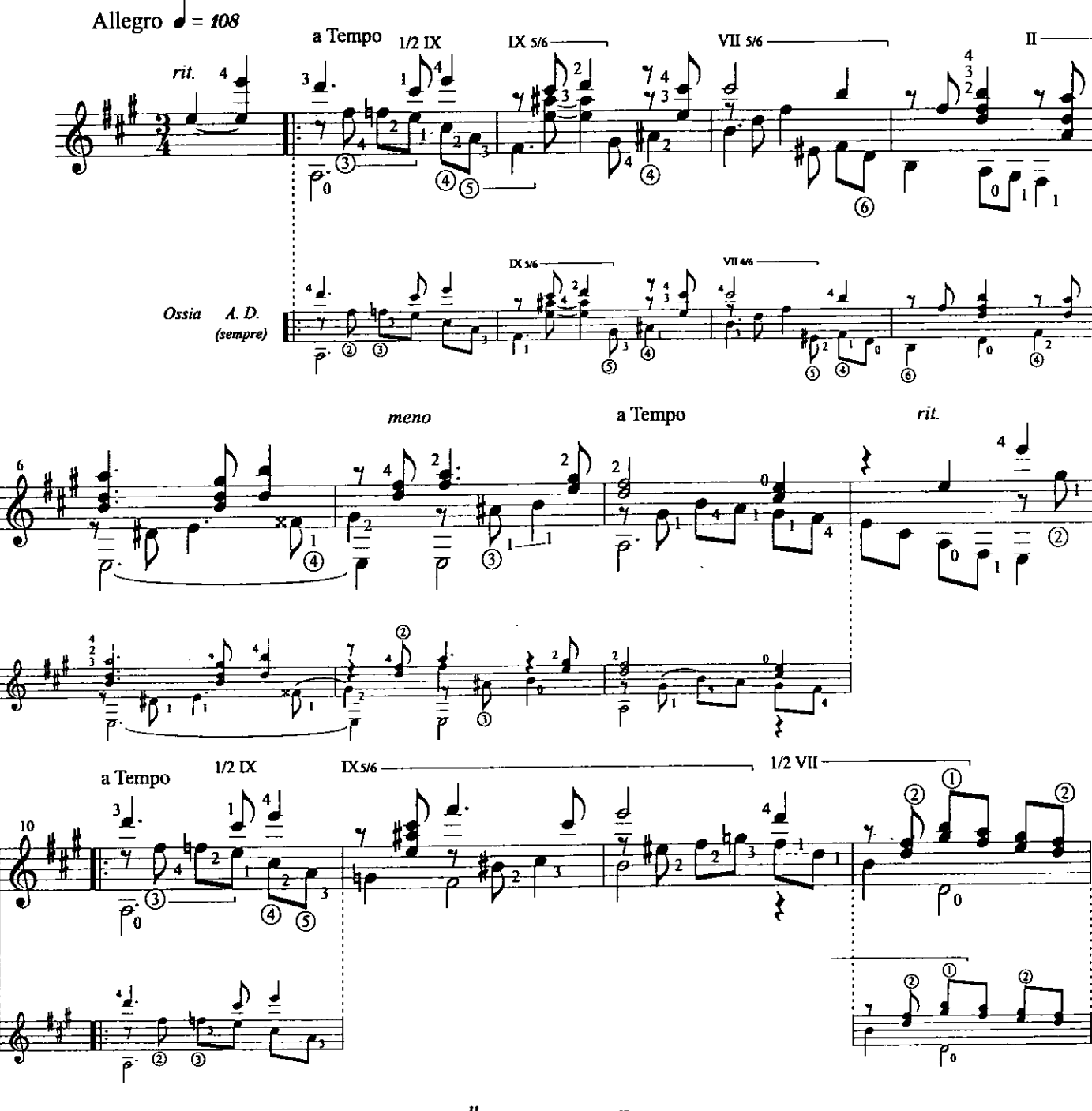

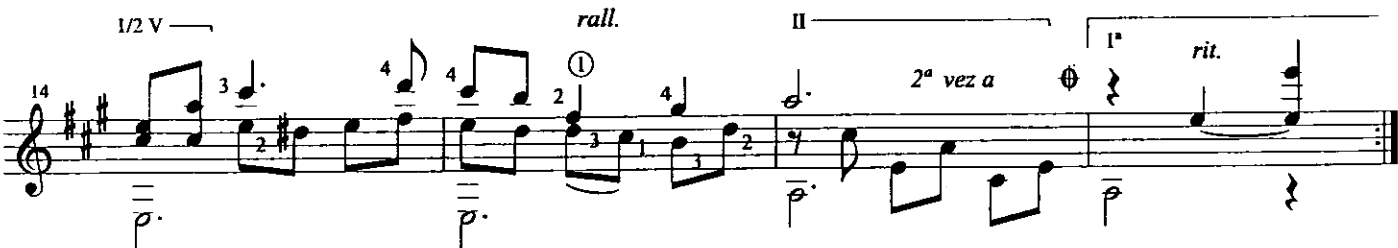

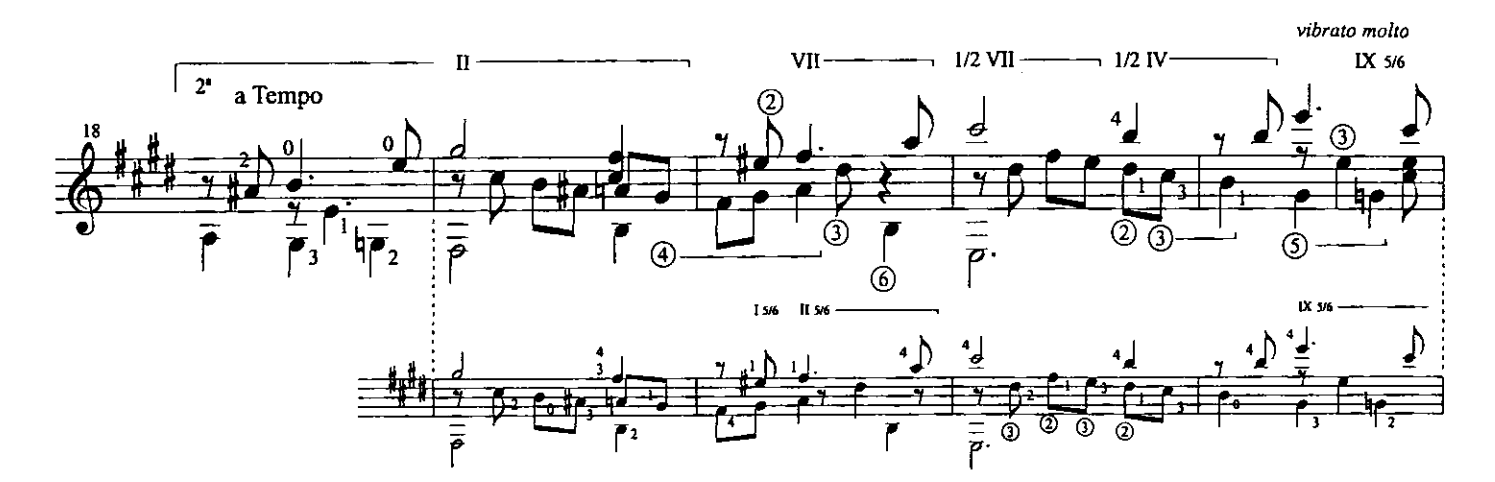

 $\cdots$ 

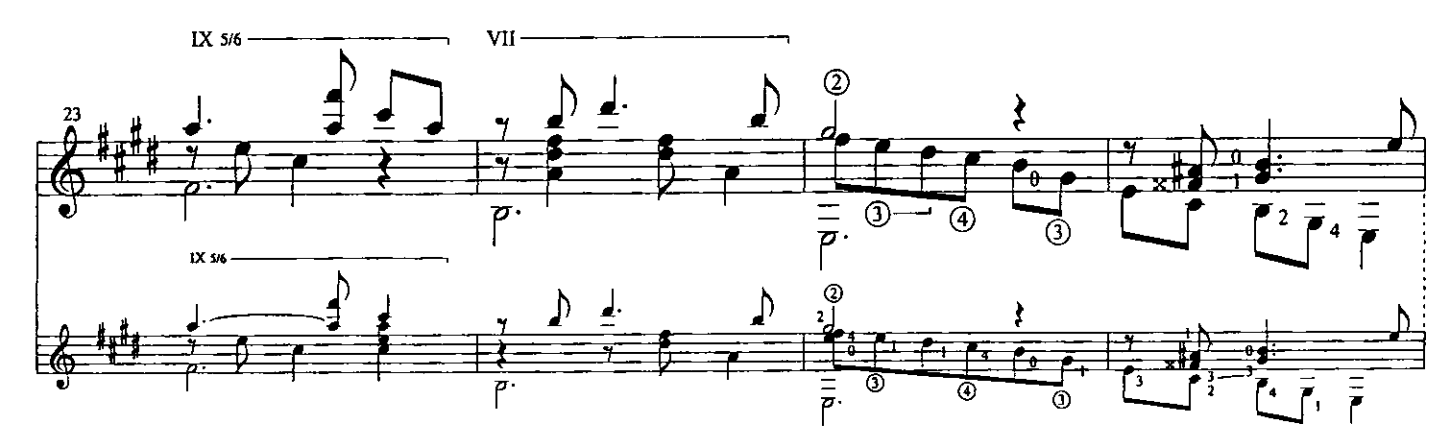

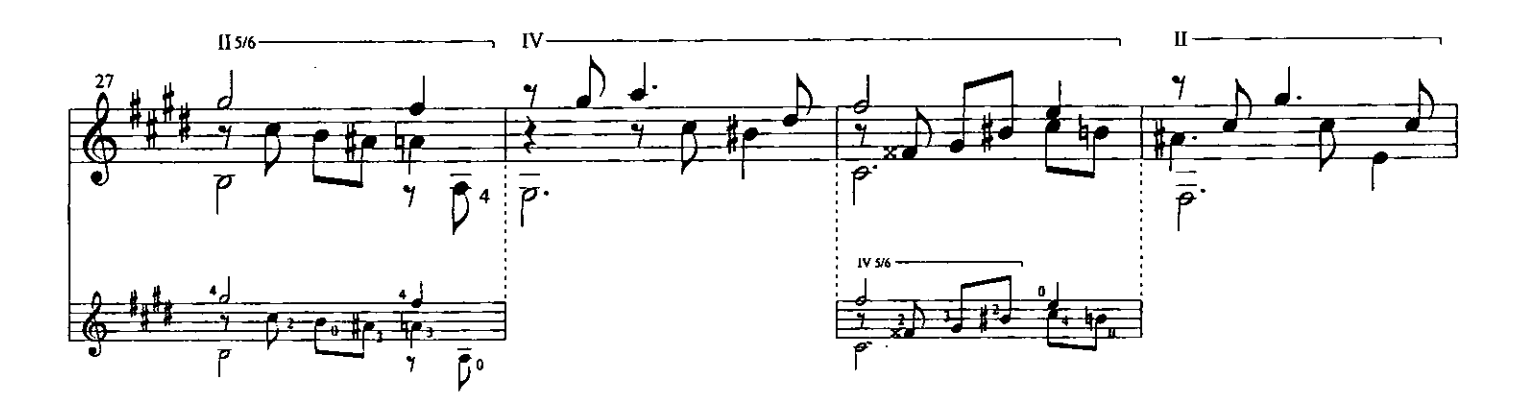

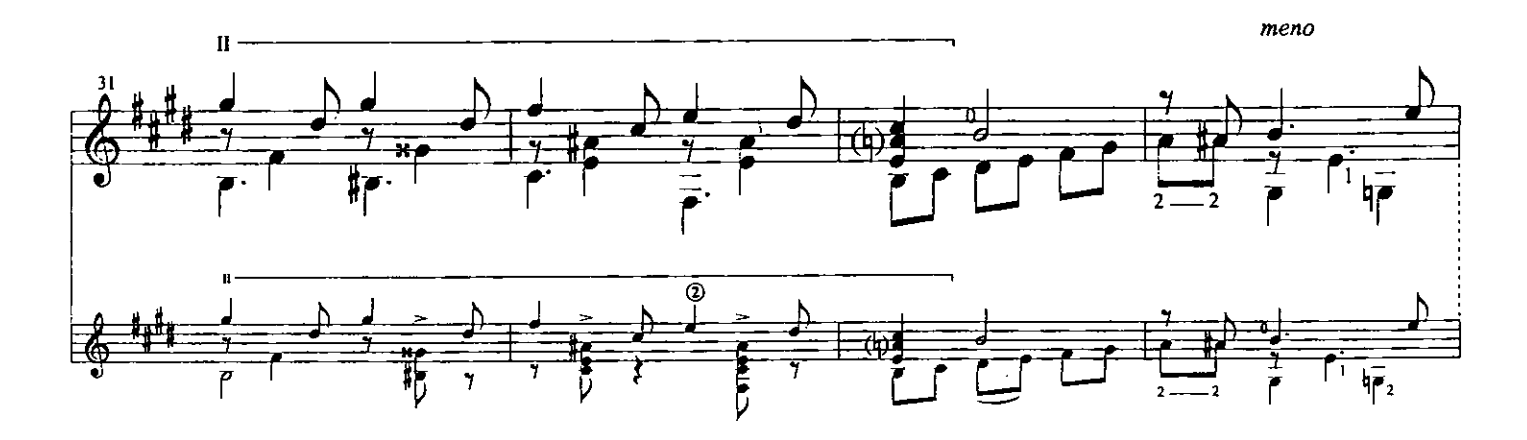

a Tempo

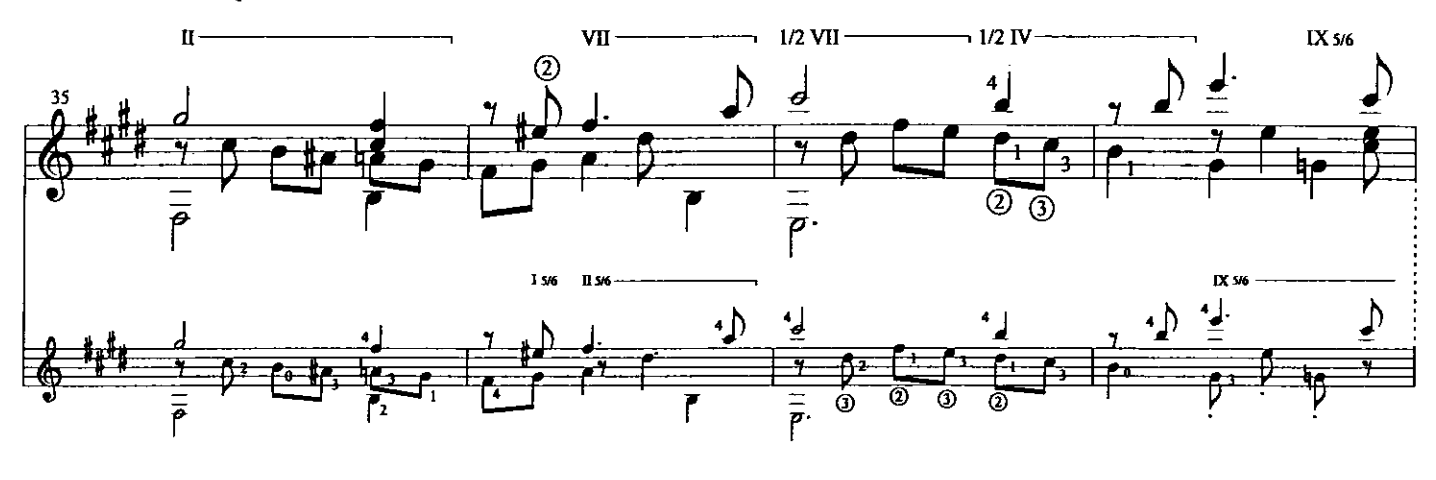

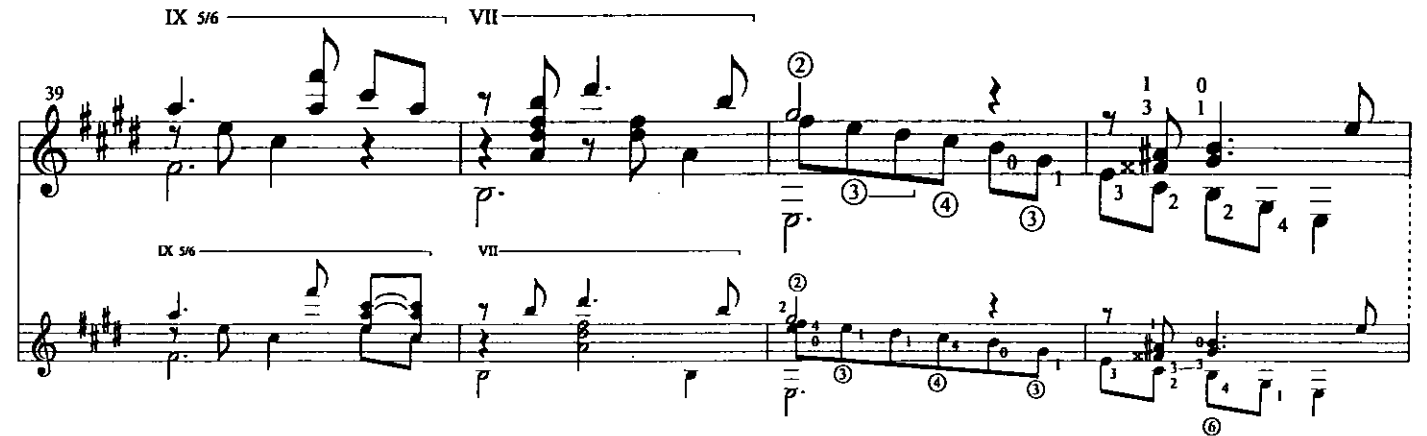

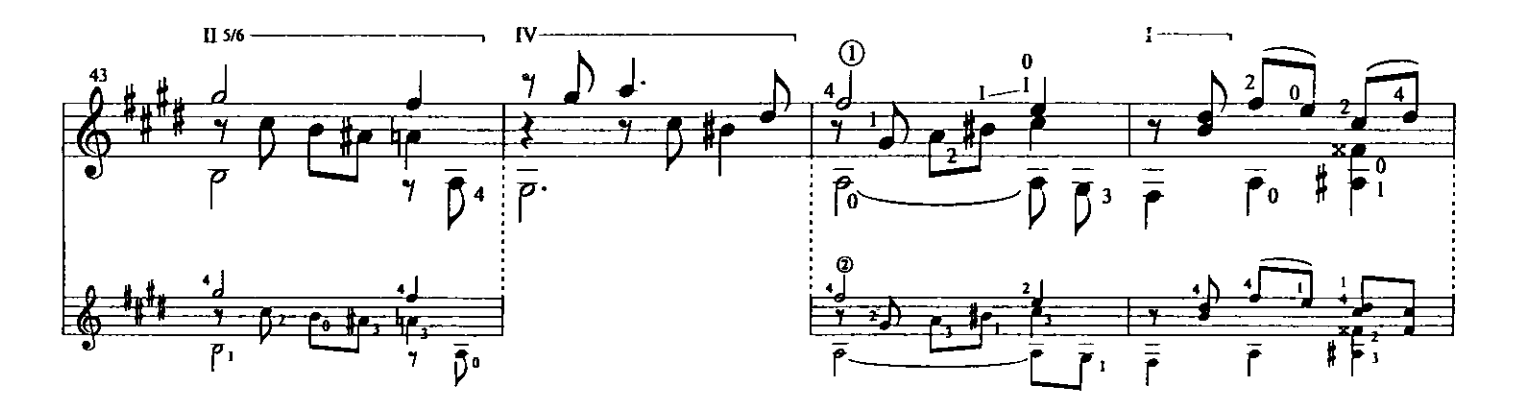

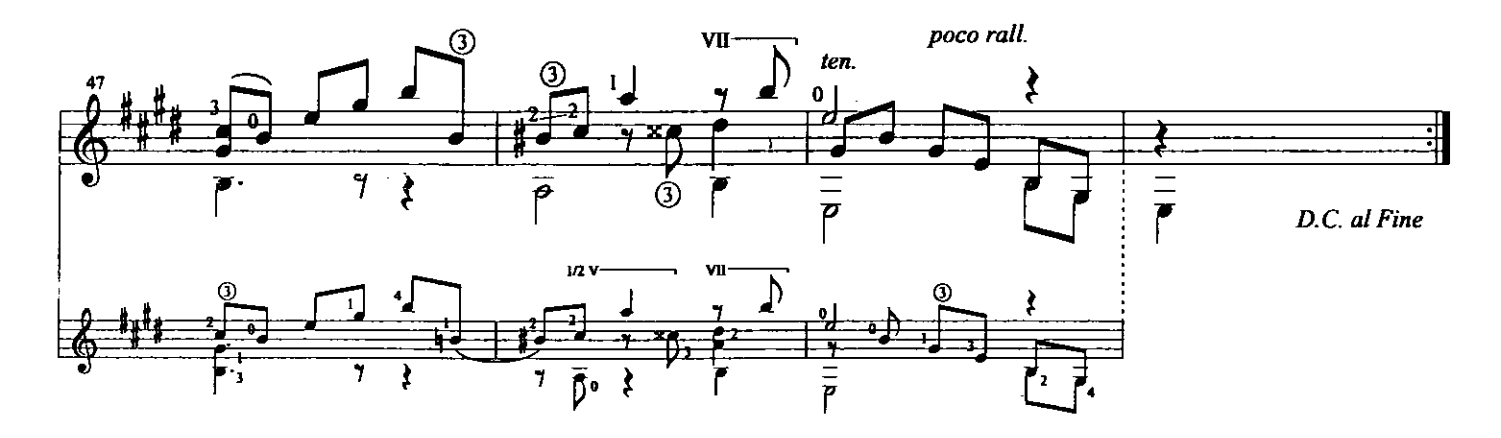

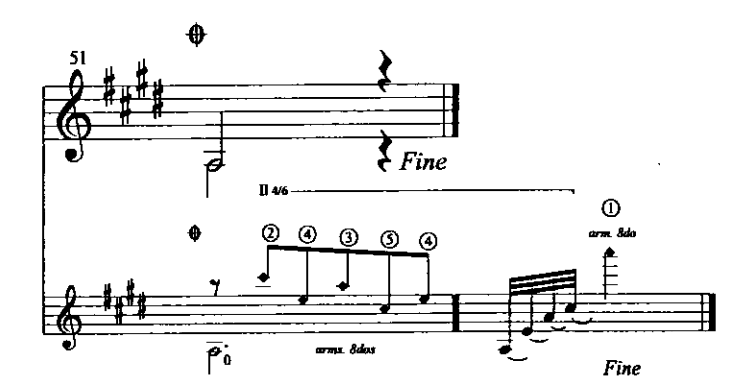

Natalia

Valse Venezolano Nº 3

Para mi hija, Natalia Original Dedication: "A mi maestro, Raúl Borges"

Antonio Lauro Revised by Alirio Diaz

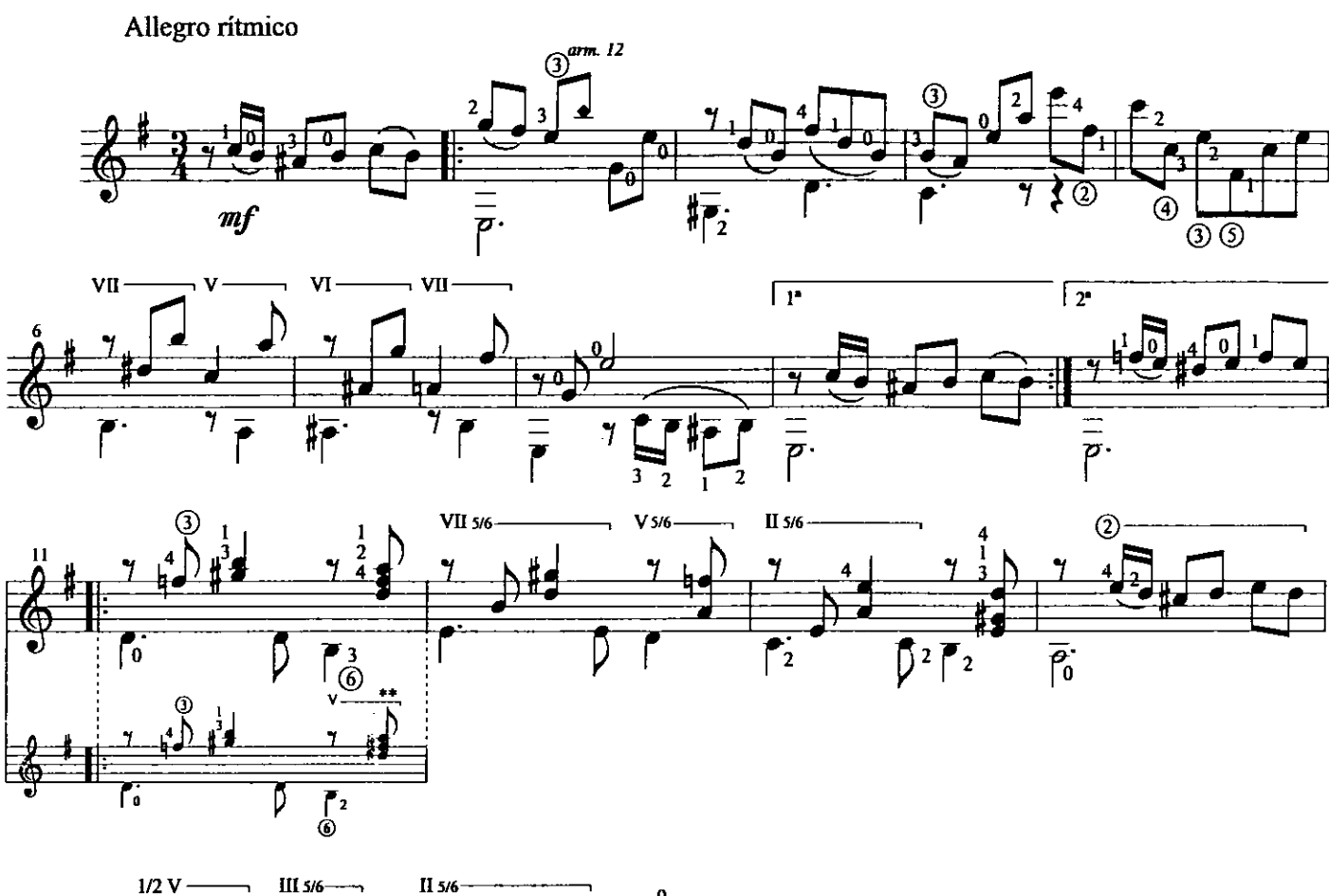

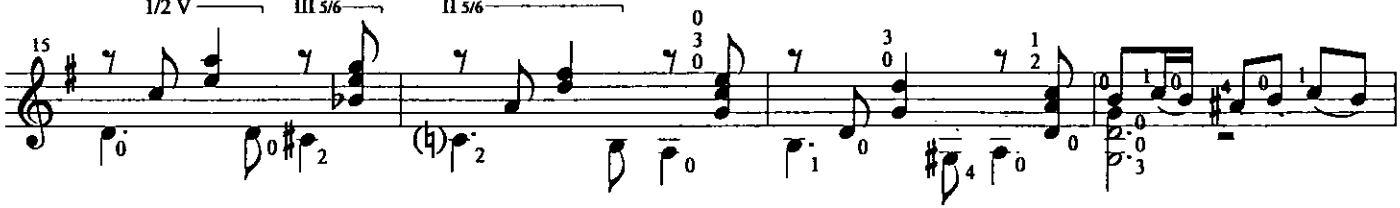

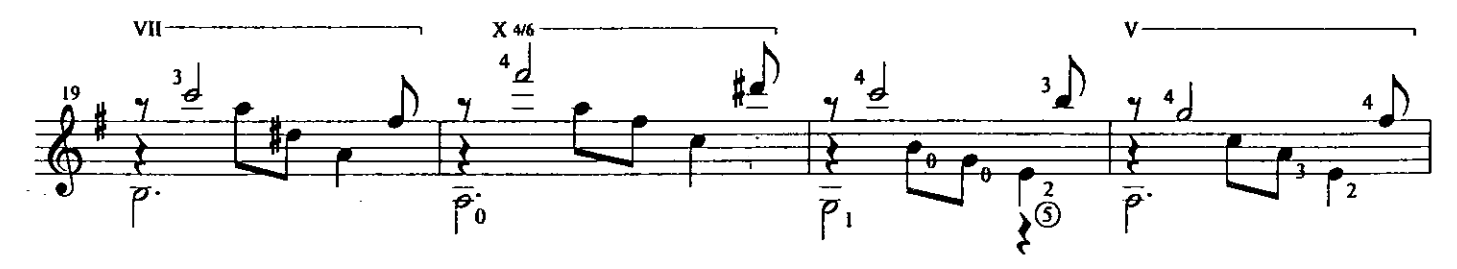

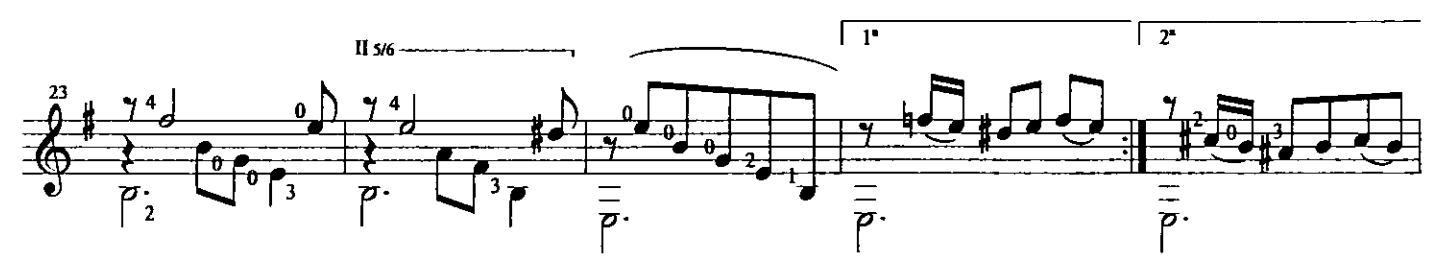

 $\hat{\mathcal{A}}$ 

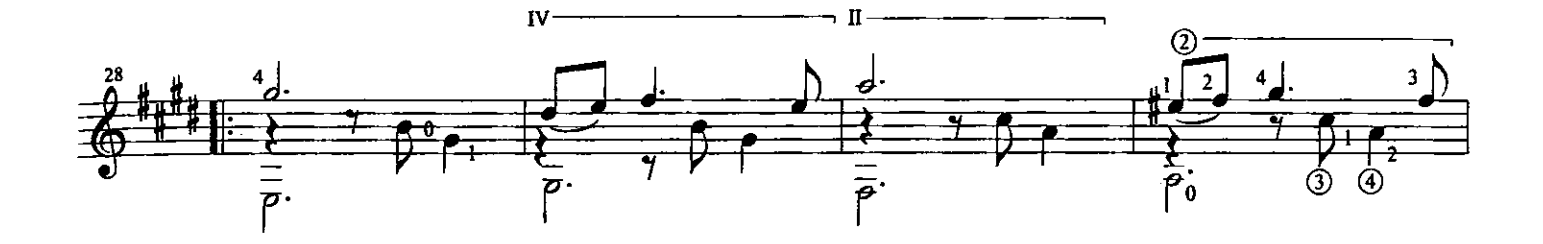

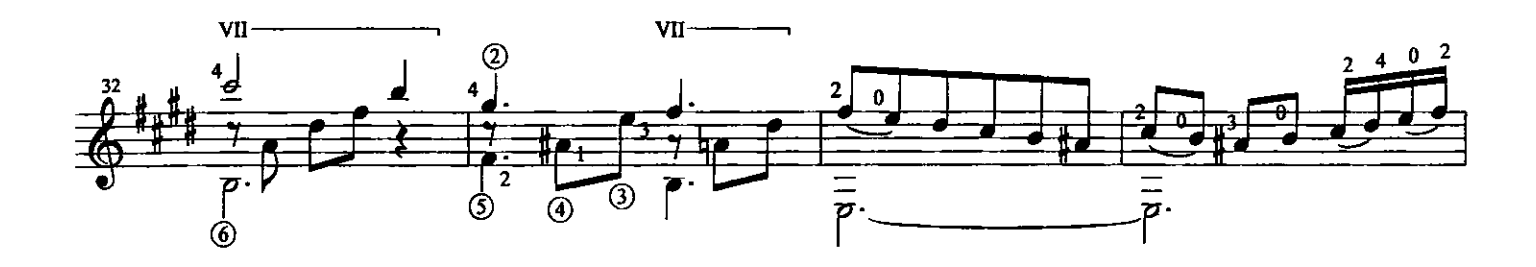

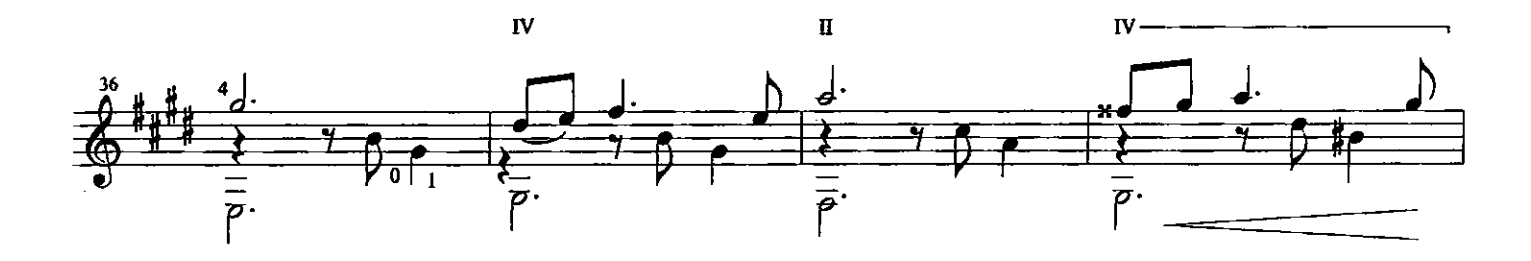

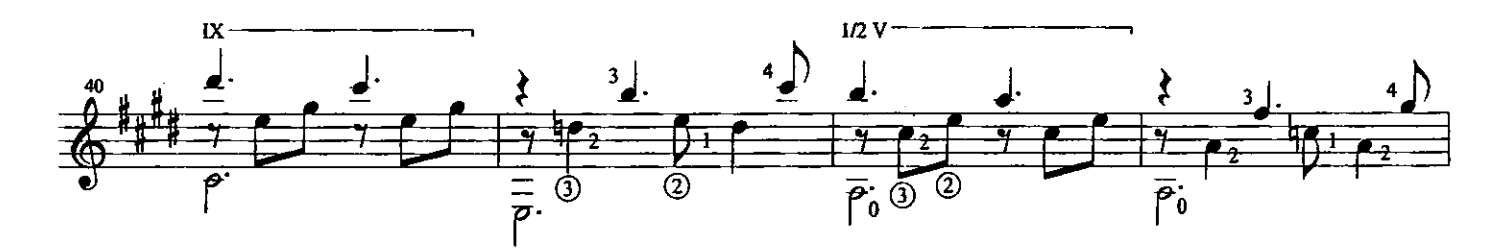

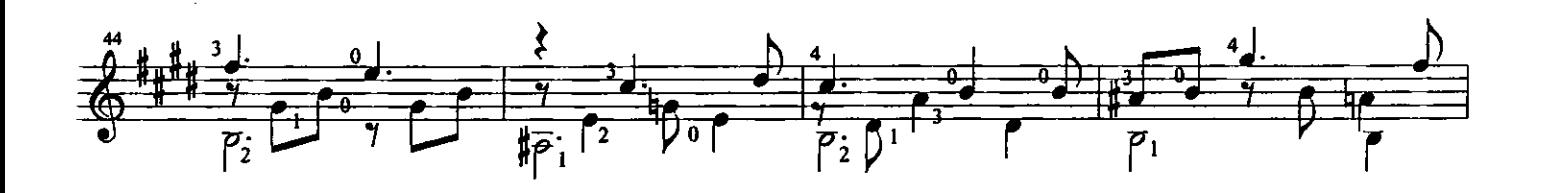

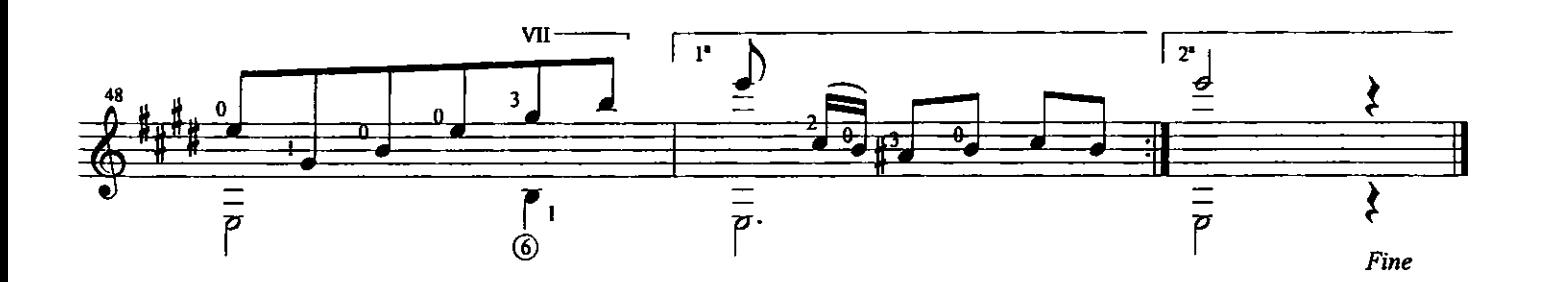

Reforma de la 3ª parte de "Natalia" 1978

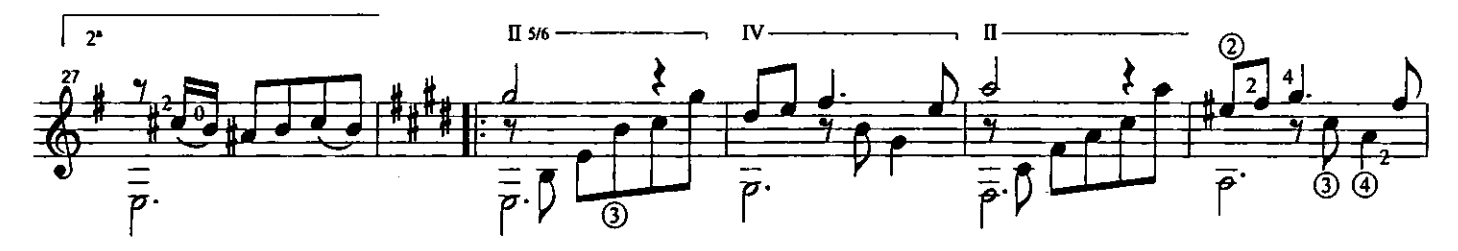

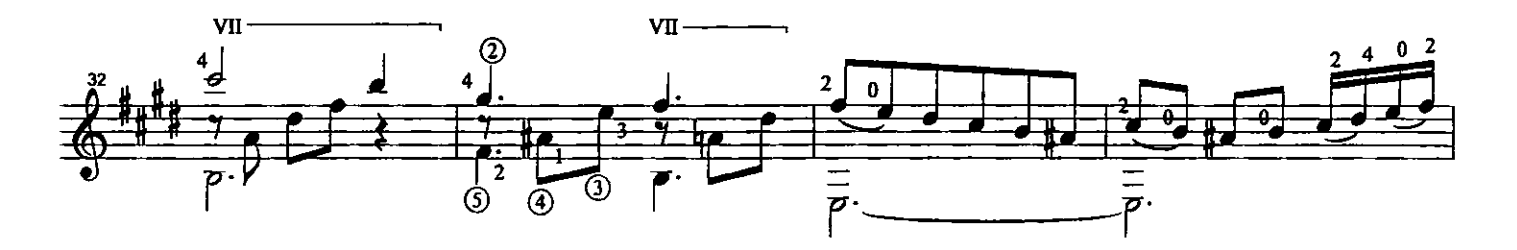

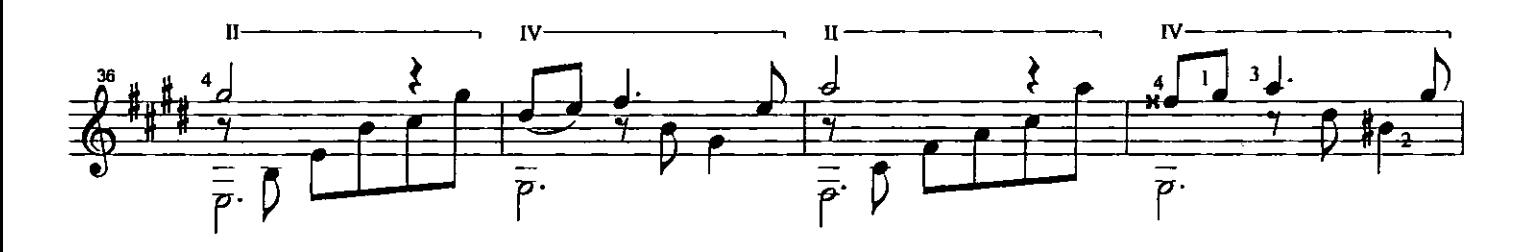

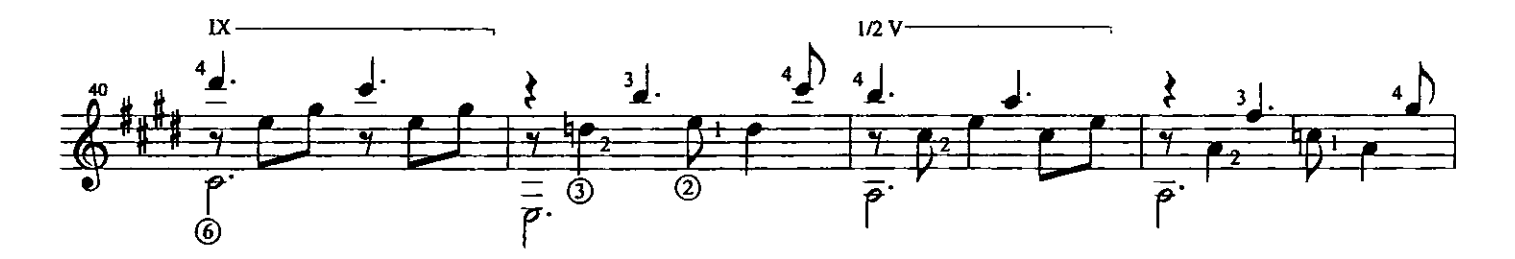

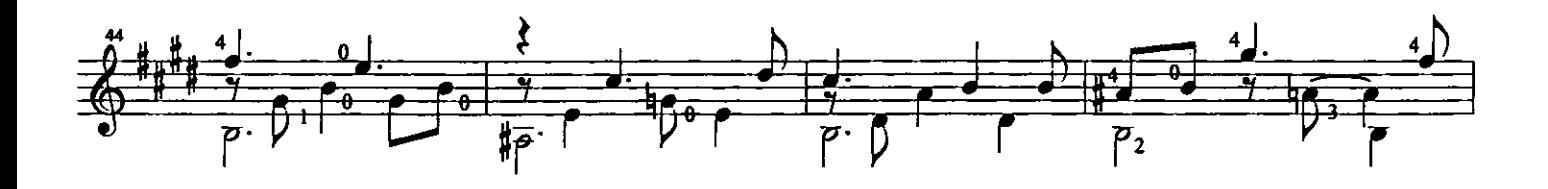

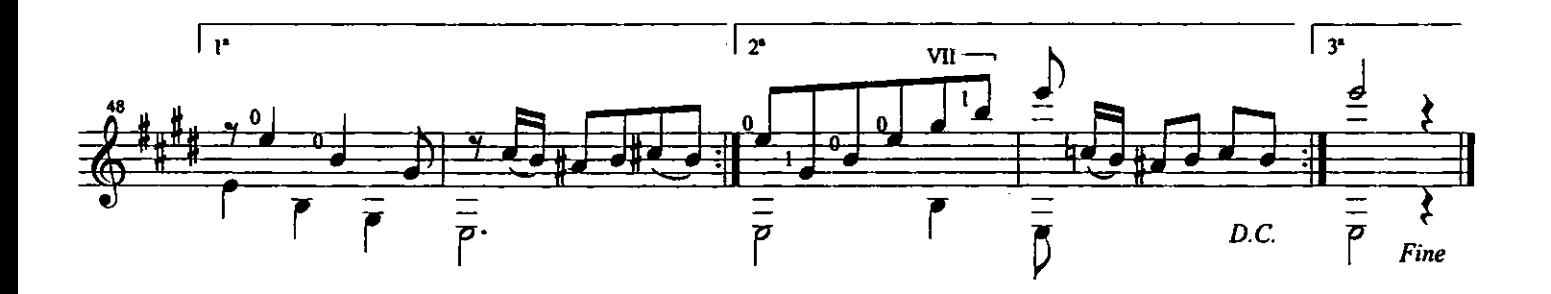

## Natalia

Valse Venezolano Nº 3

Antonio Lauro Alternative version by Alirio Diaz

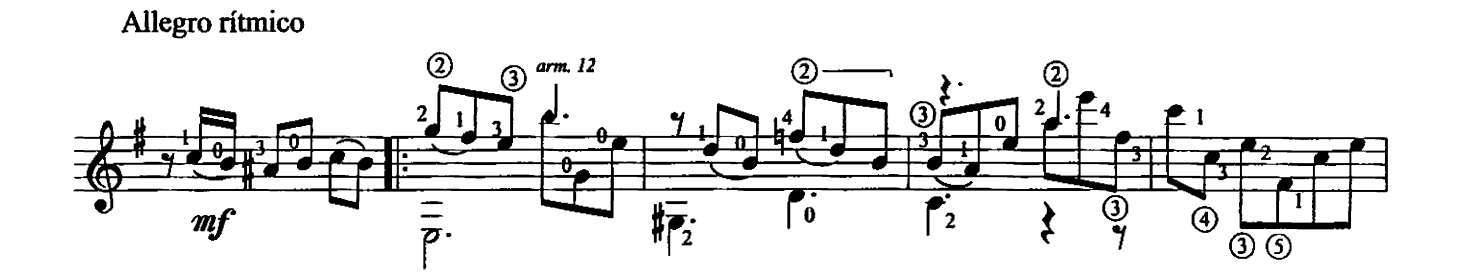

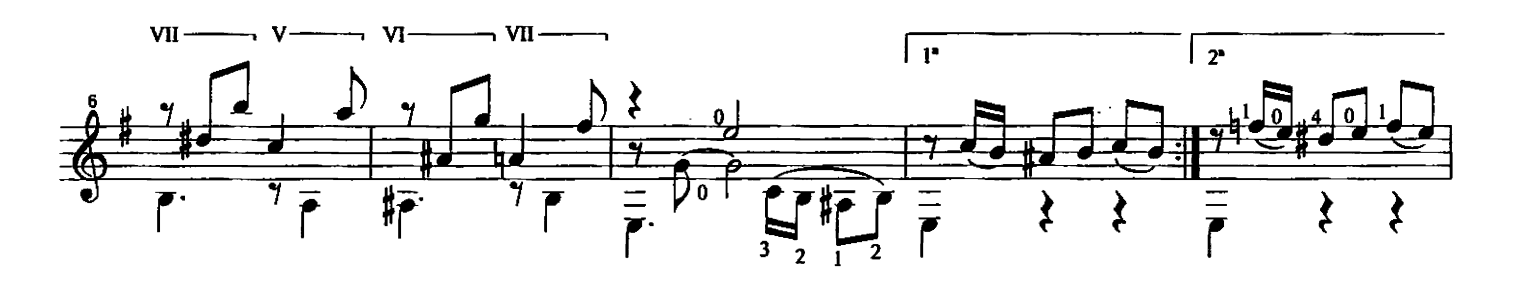

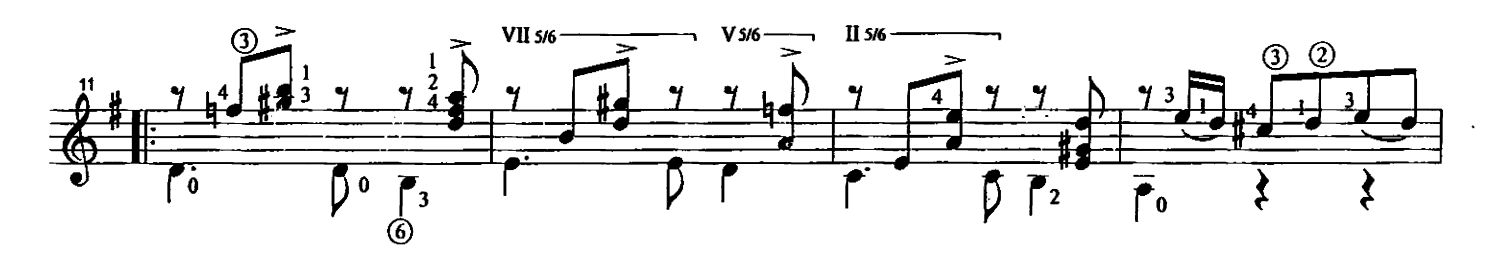

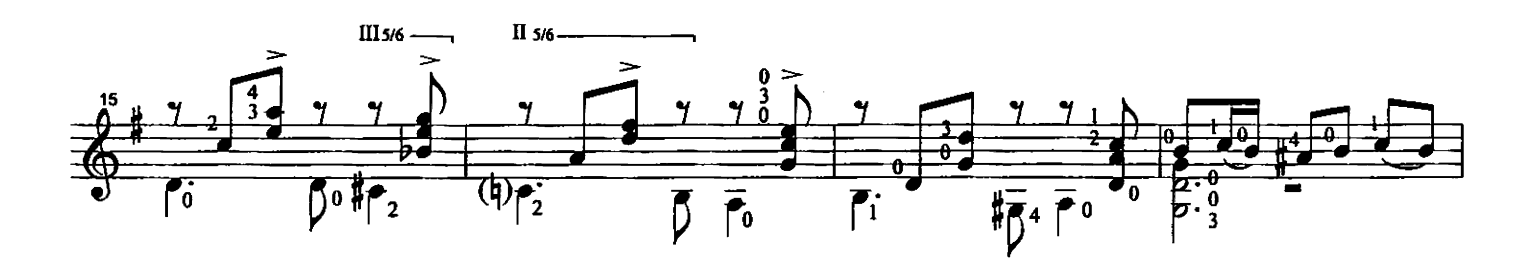

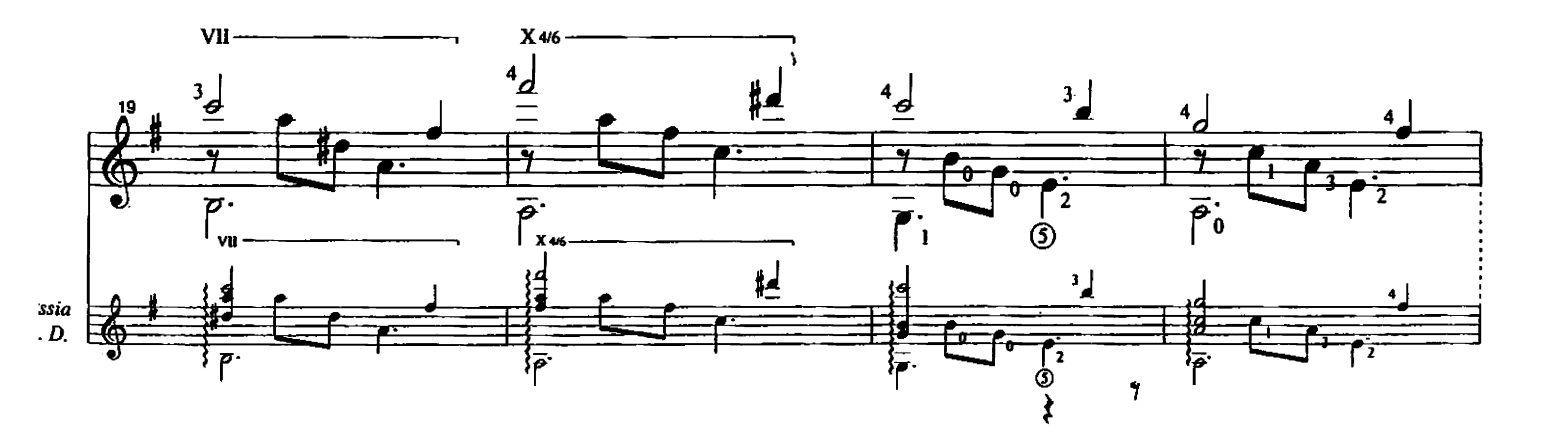

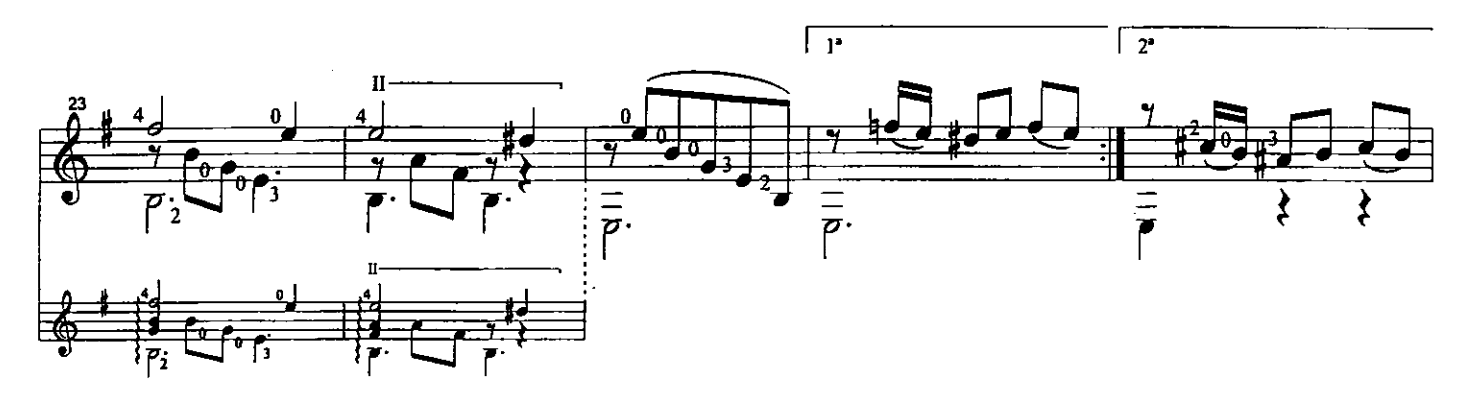

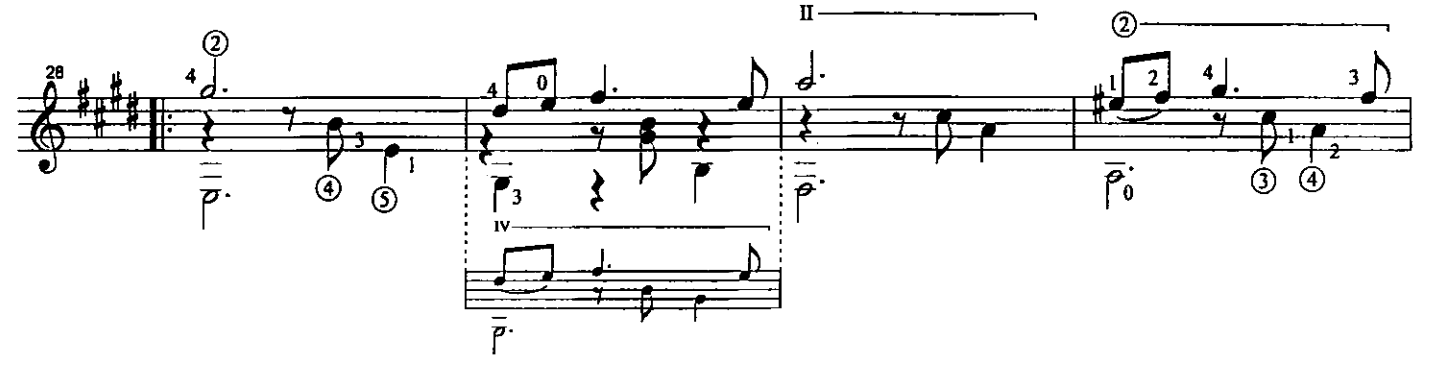

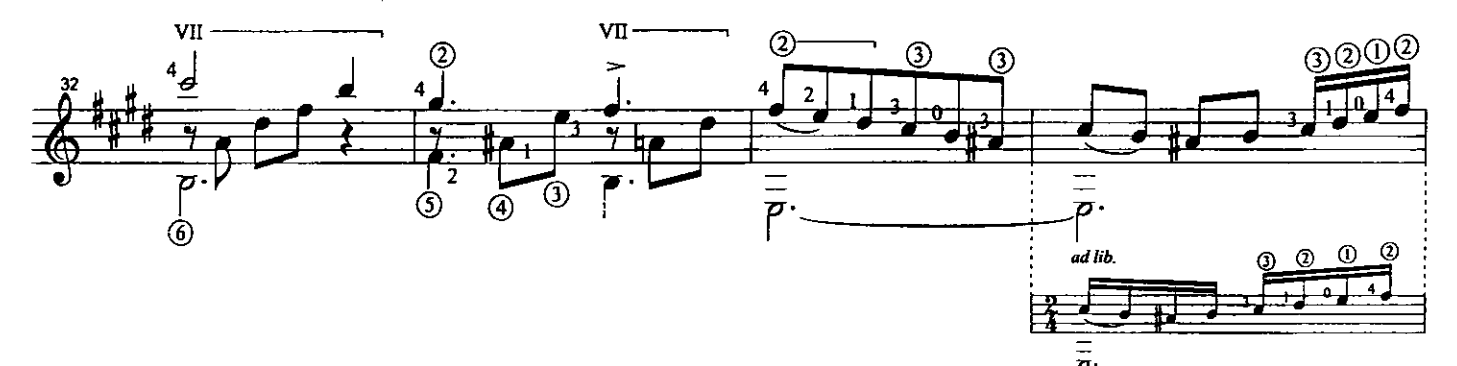

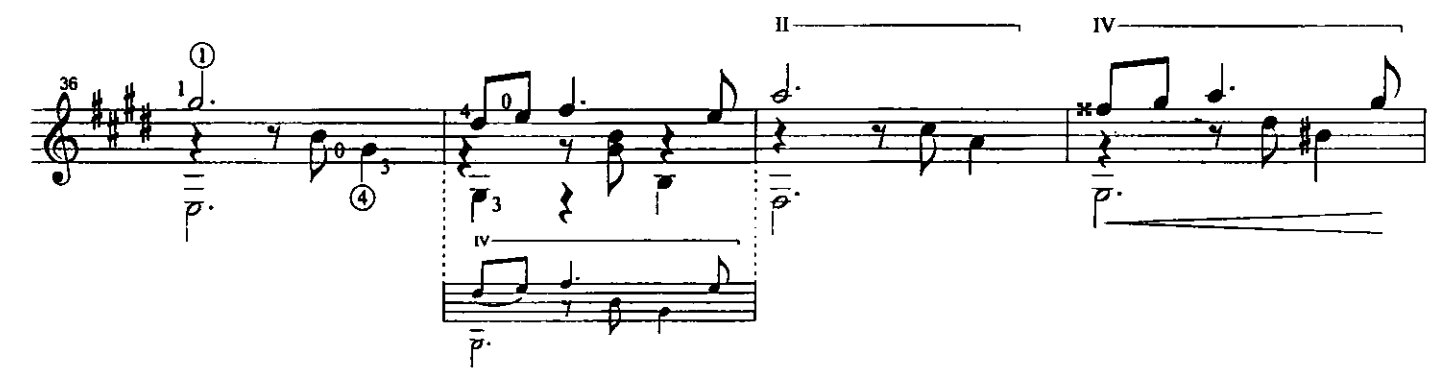

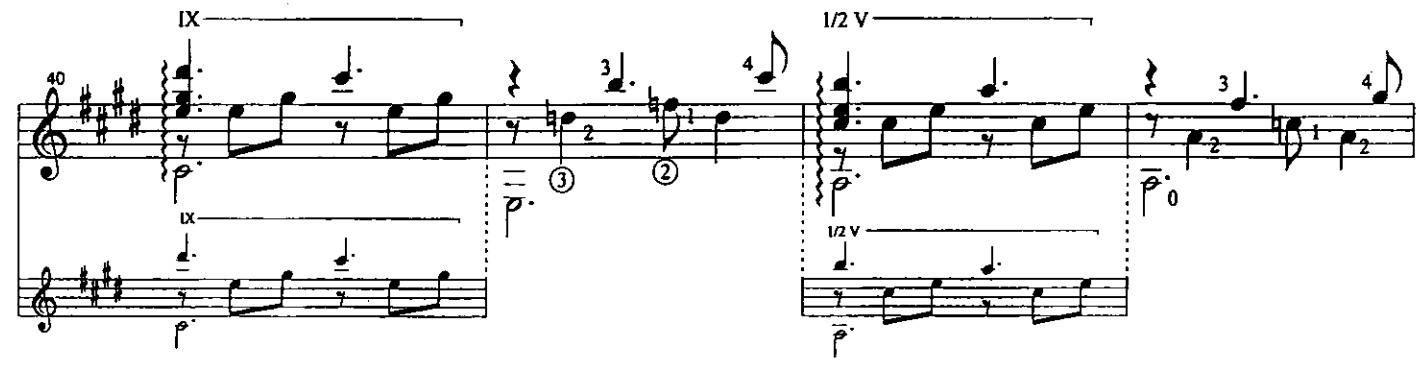

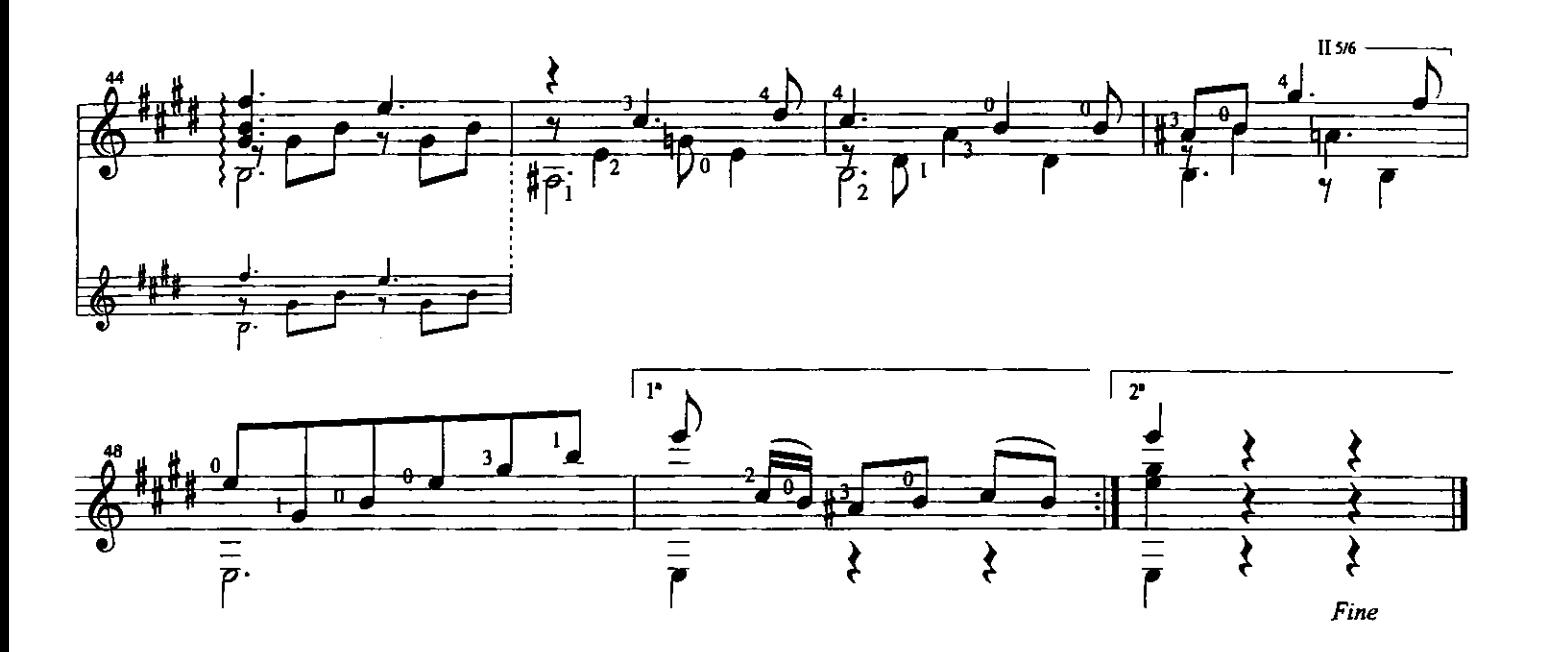

El Negríto

A mi hijo, Luis Augusto

Antonio Lauro Revised by Alirio Díaz

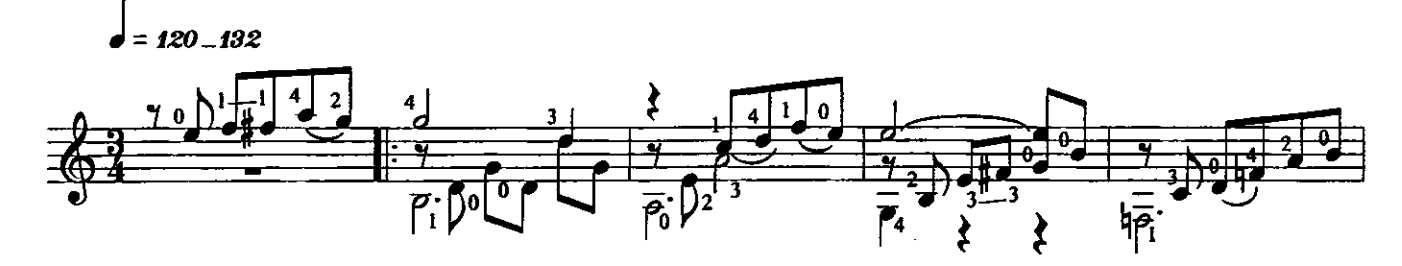

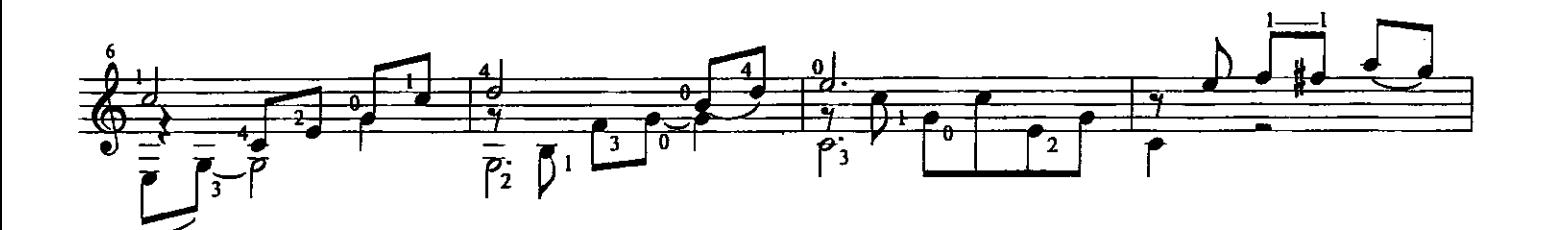

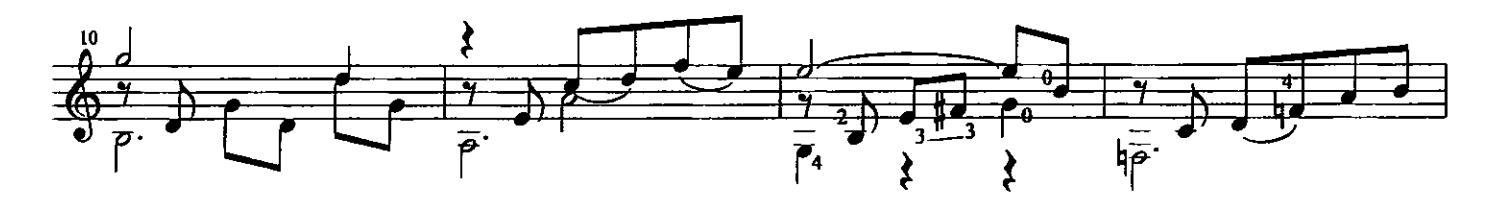

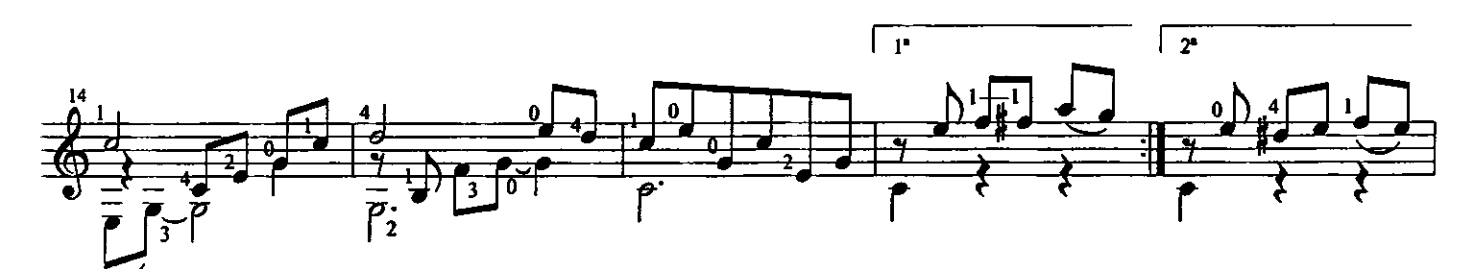

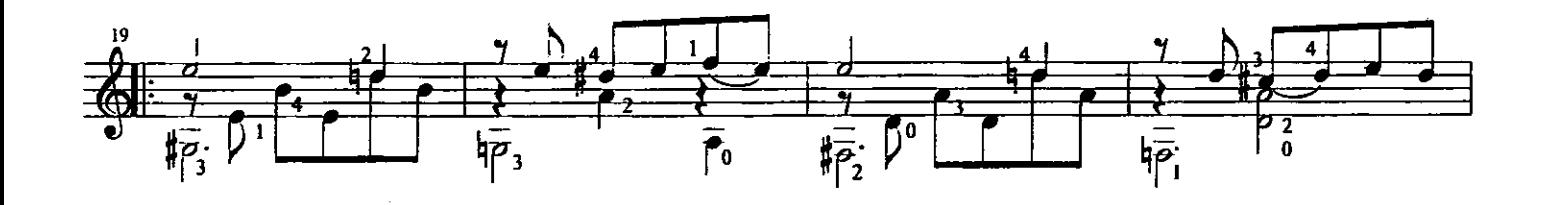

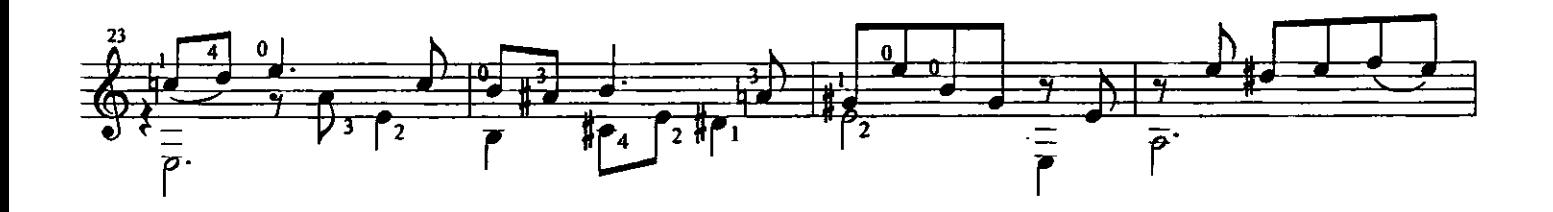

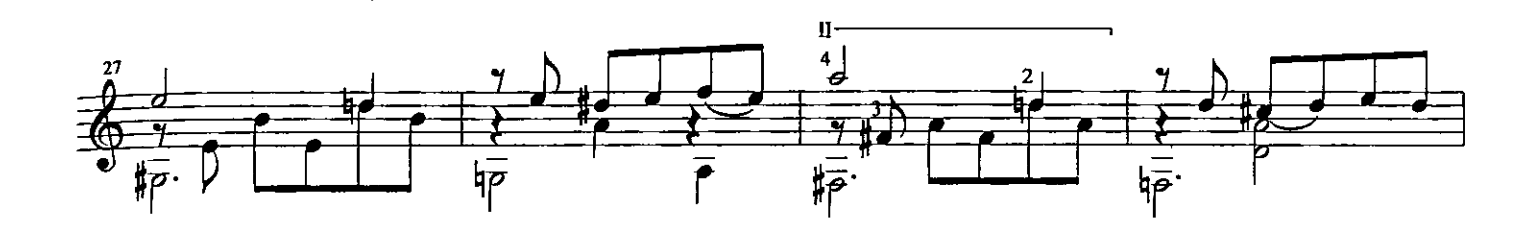

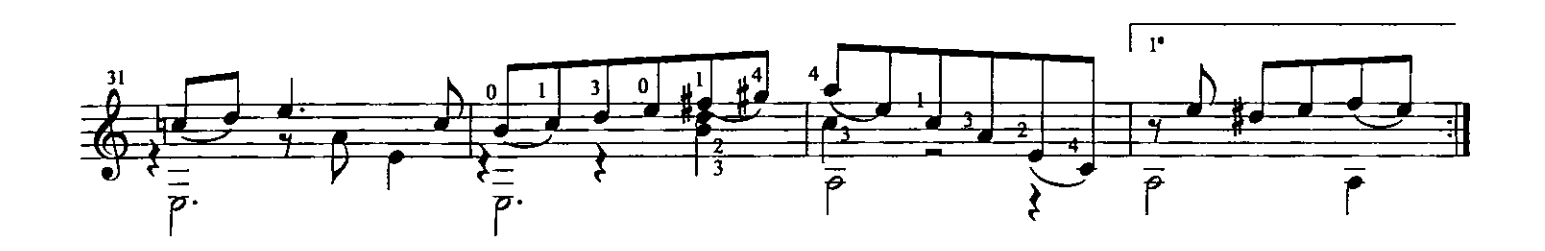

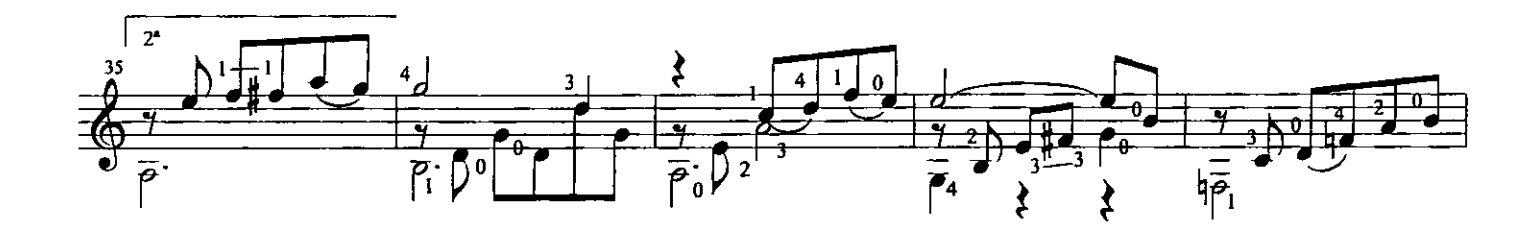

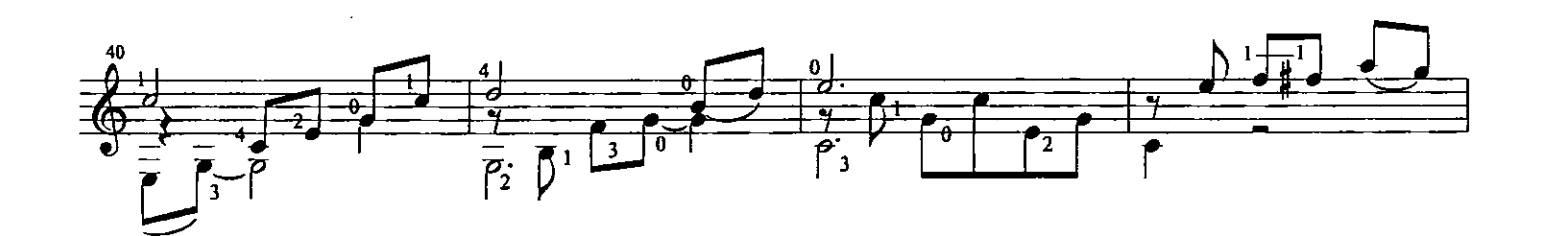

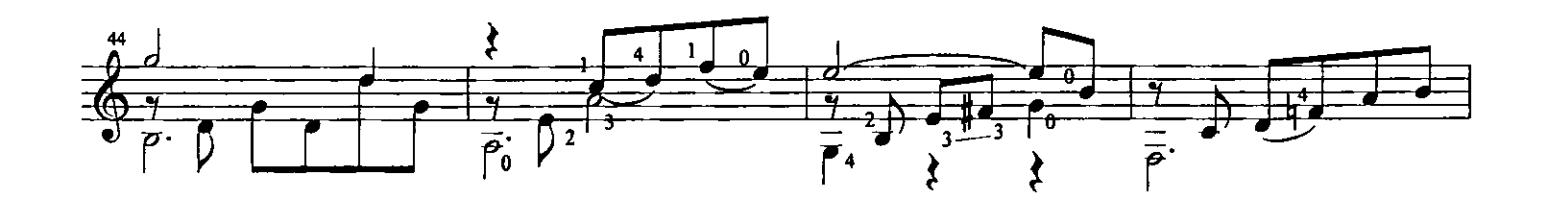

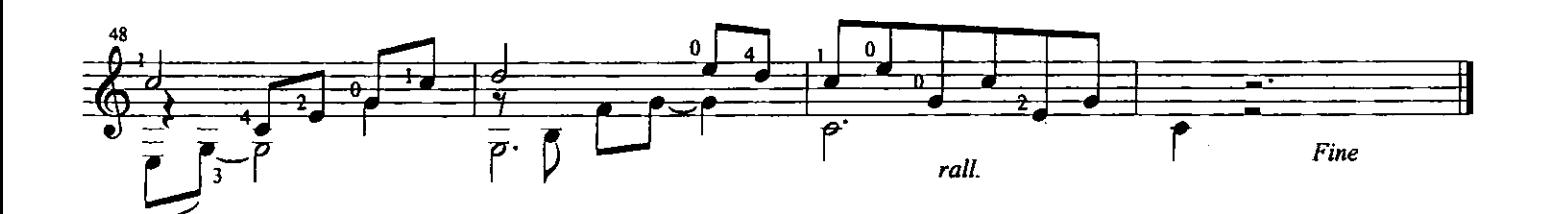

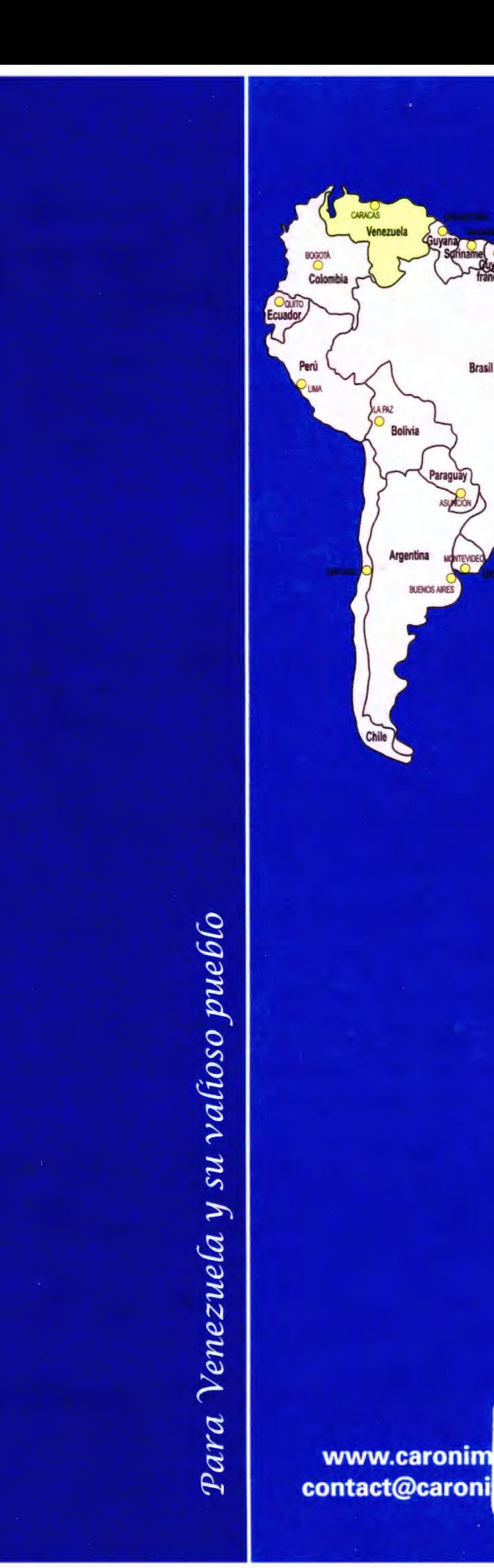

Brasil

**BRASILIA** 

**EL BAY PUBLICATIONS, IN** ANTONIO LAURO WORKS FOR<br>GUITAR, VOL. 3 C2003 1SBN2 84394 410 4 > \$15.95

HZ.

 $7$   $\frac{1}{36}$